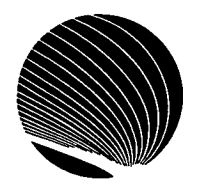

 $\bar{\tau}_\mathrm{eff}$  .

## **SIGNET HEADQUARTERS WORKSHOP SCHEDULE SEPTEMBER 1995**

**Hours: 9:00 a.m., 1:00 p.m. and 2:30 p.m.** 

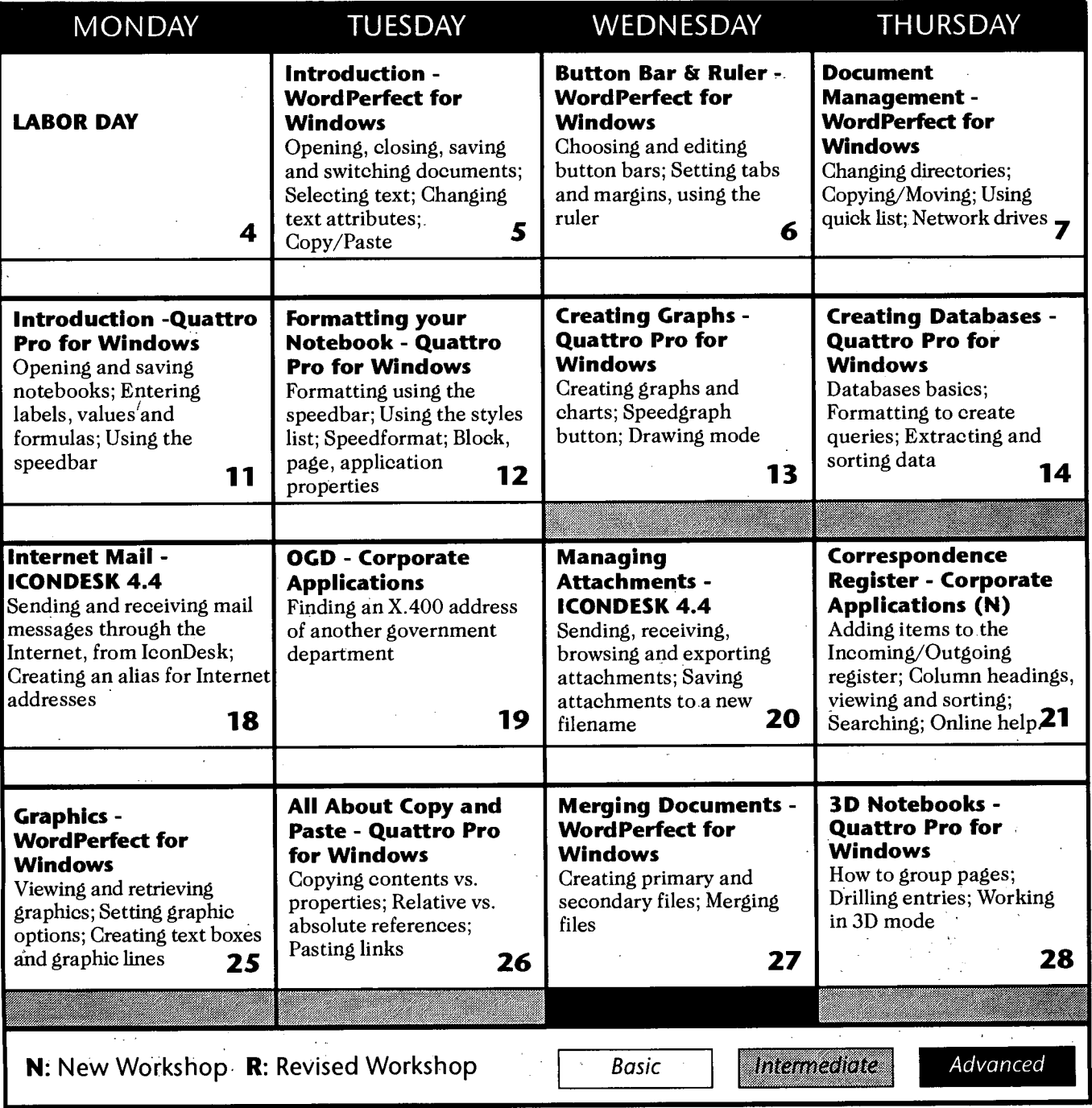